## **股识吧 gupiaozhishiba.com**

**股票买了后为什么显示未成交\_\_新股申购显示未成交,是**  $1.$  $2.$  $t+2$ 

**四、我早上买的股票,为什么到现在还没有显示成交确认**

 $3.$ 

16 30

 $9.19$ 

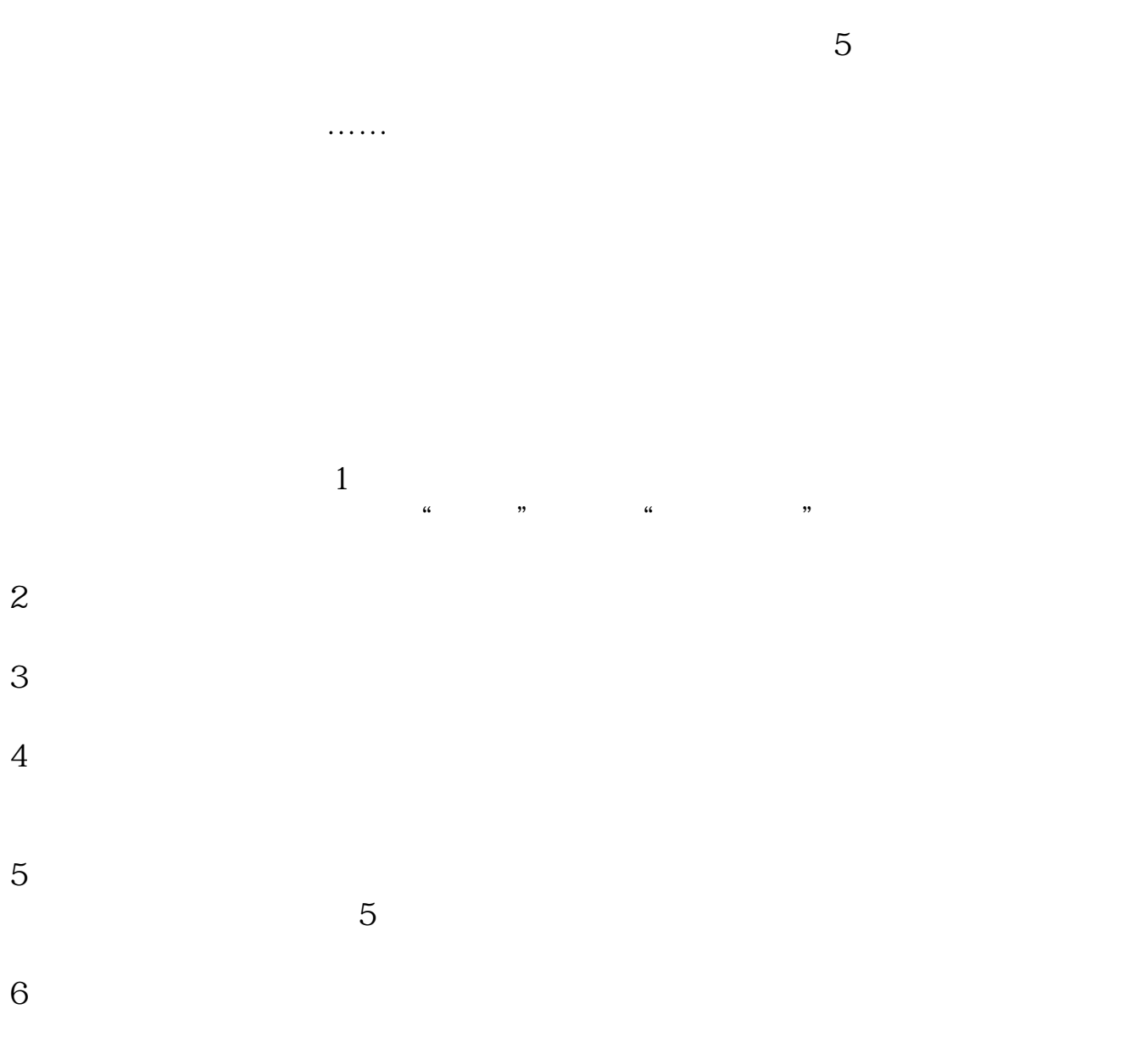

16 30

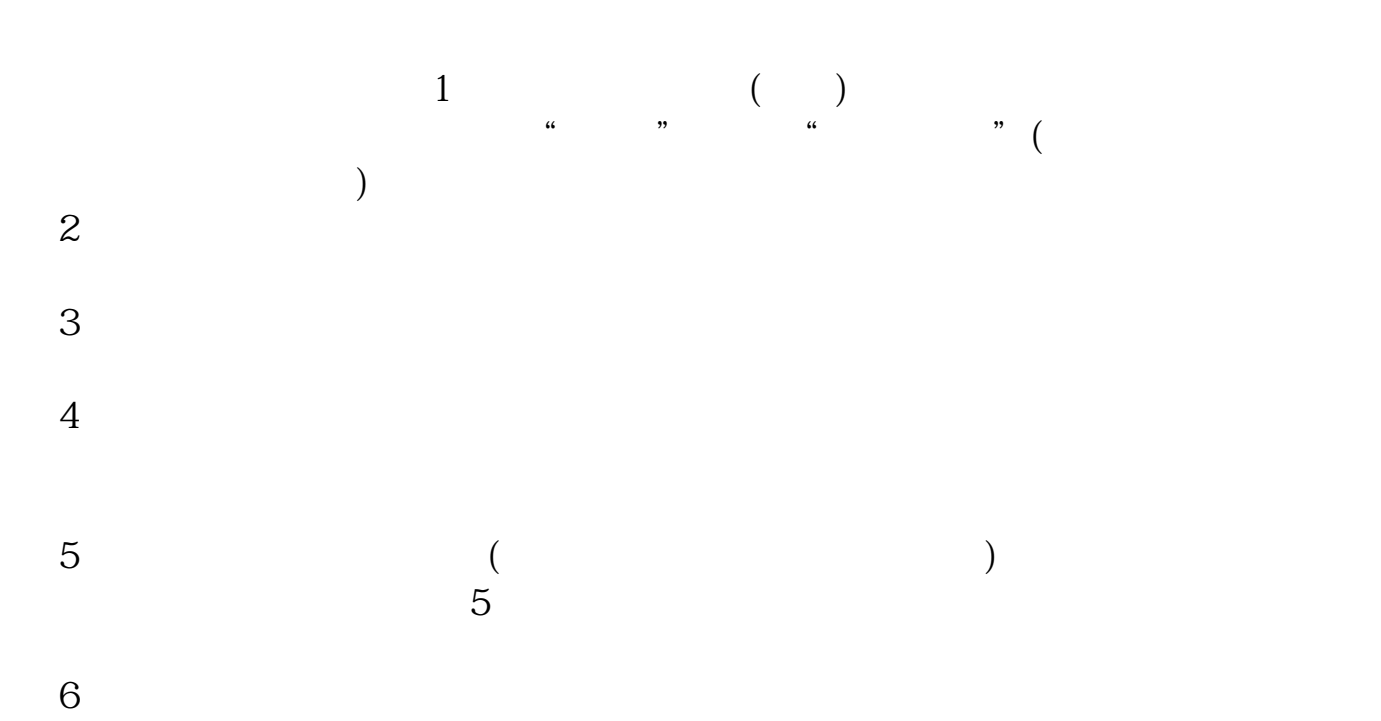

 $3/4$ 

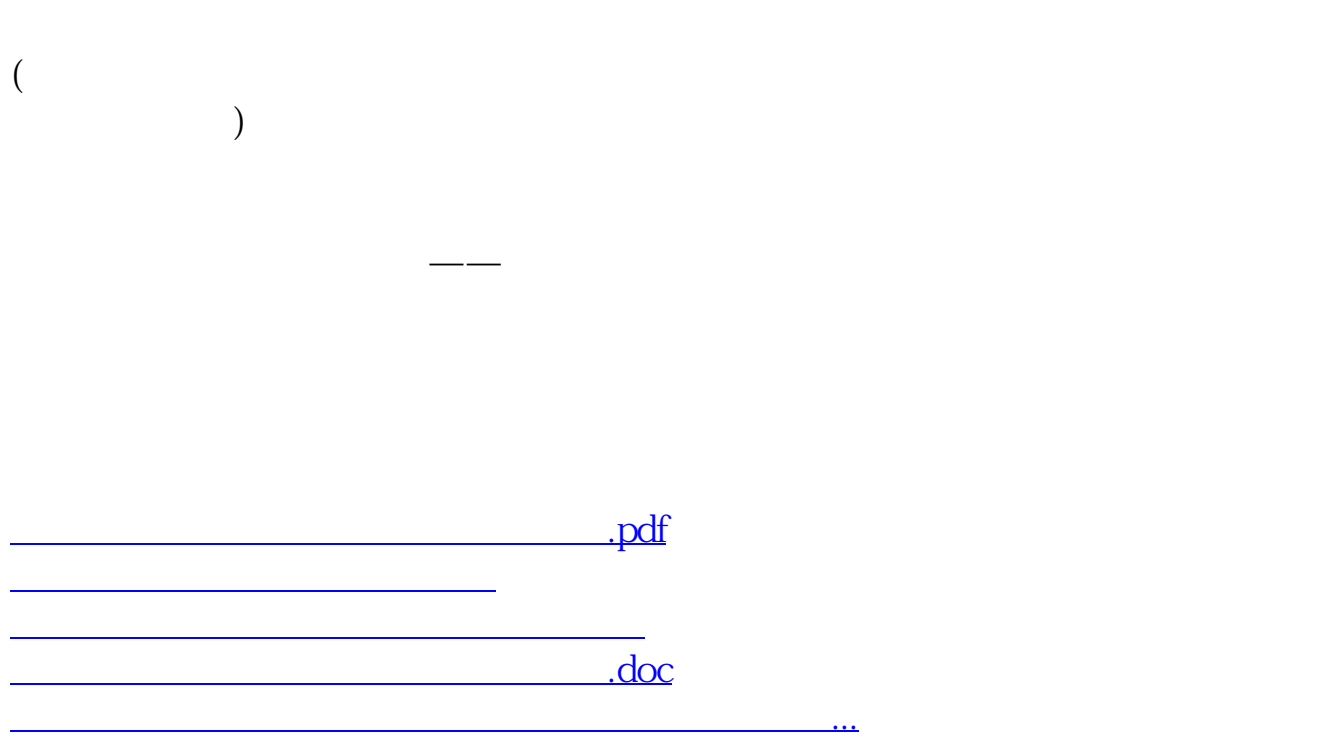

<https://www.gupiaozhishiba.com/author/15755785.html>